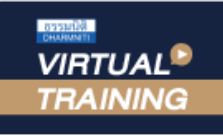

้บริษัท ฝึกอบรมและสัมมนาธรรมนิติ จำกัด

จัดอบรมหลักสูตรออนไลน์ ผ่าน na zoom

#### สงวนลิขสิทธิ์ 21/5188Z

.<br>พู้ทำบัญชี : บัญชี 3 ชม. อื่นๆ 3 ชม.<br>พู้สอบบัญชี : บัญชี 3 ชม. อื่นๆ 3 ชม.

SCAN QR CODE จองสัมมนาออนไลน์

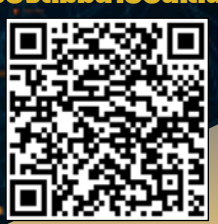

# **บัญชี-ภาษีอากร สําหรับการลงทุนใน**

## *Cryptocurrency*

- **แนวทางการจัดทํา** • **สรุปกฎหมายสำคัญที่เกี่ยวข้องกับสินทรัพย์ดิจิทัล**
	- **รูปแบบการได้มาซึ่ง Cryptocurrency ของบุคคลธรรมดาและนิติบุคคล พร้อมประเด็นทางภาษีที่น่าสนใจ**
	- **ลงทุนใน Cryptocurrency ต้องบันทึกบัญชีอย่างไร? พร้อมกรณีศึกษาจากงบการเงินจริง**

#### **วิทยากร**

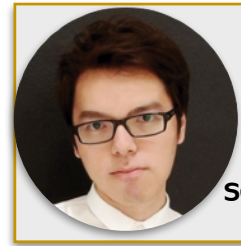

ผศ.ดร.ยุทธนา ศรีสวัสดิ์

คุณณัฐวัฒน์โลหะพิทักษ์

CEO และทีมผู้พัฒนาระบบ iTAX รองคณบดีคณะนิติศาสตร์มหาวิทยาลัยสยาม

ที่ปรึกษาด้านการบัญชี และผู้สอบบัญชีรับอนุญาต

**\*\*หลักสูตรนี้จะทําการบันทึกเสียงและภาพของผู้เข้าอบรมทุกคนตลอดระยะเวลาการอบรมเพื่อใช้เป็นหลักฐานในการนําส่งสภาวิชาชีพบัญชี\*\***

**กำหนดการสัมมนา**

### **วันพฤหัสบดีที่ 30 มิถุนายน 2565**

(เวลา 09.00 - 16.30 น.)

**จัดอบรมออนไลน์ผ่านโปรแกรม ZOOM**

**อัตราค่าสัมมนา**

สมาชิก (Tax,HR)

**2,900 + VAT 203 = 3,103 บาท**

บุคคลทั่วไป

**3,400 + VAT 238 = 3,638 บาท**

รับชำระเงินผ่านระบบ QR CODE หรือโอนเงินผ่านธนาคารเท่านั้น

จองอบรมออนไลนที่ www.dst.co.th

Call center 02-555-0700 กด 1, 02-587-6860-4 มือถือ 086-325-1614

#### **หัวข้อสัมมนา** สงวนลิขสิทธิ์ 21/5188Z

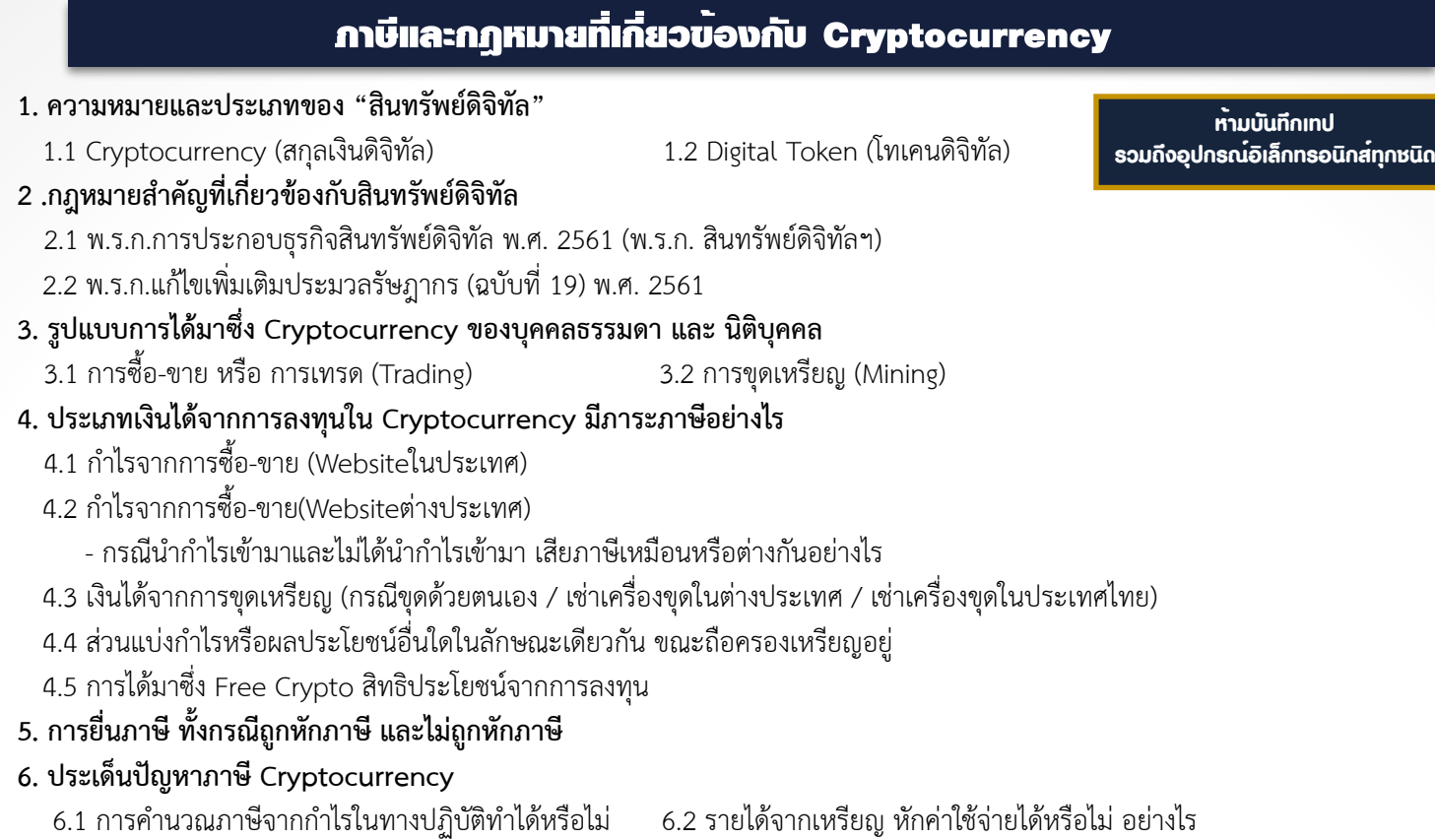

- 6.3 ภาษีที่ถูกหักไว้สามารถนำมาเครดิตภาษีได้หรือไม่ 6.4 อยากเสียภาษีให้ถูกต้องต้องทำอย่างไร
- 6.5 หากบุคคลธรรมดามีรายได้จาก Cryptocurrency จำนวนมาก
	- ควรดำเนินการในรูปของบุคคลธรรมดาหรือนิติบุคคล จึงจะประหยัดภาษีได้มากกว่ากัน
- **7. เอกสารหลักฐานที่ควรเตรียมในกรณีถูกตรวจสอบภาษีเช่น รายการซื้อ-ขายรายวัน, กระดาน Cryptocurrency Exchange เป็นต้น**

#### แนวทางการจัดทําบัญชีสําหรับการลงทุนใน Cryptocurrency

- **8. การแบ่งประเภทของ Cryptographic Assets** (Cryptocurrency, Asset-Backed Token, Utility Token, Security Token)
- **9. มาตรฐานการบัญชีที่เกี่ยวข้องกับ Cryptocurrency** (TAS 7, TAS 32, TAS 16, TAS 2, TAS 38)
- **10**. **เงินลงทุนใน Cryptocurrency จัดเป็นประเภทใดได้บ้าง**

(เงินสด, สินทรัพย์ทางการเงิน, ที่ดิน อาคารและอุปกรณ์, สินค้าคงเหลือ, สินทรัพย์ไม่มีตัวตน)

- สนใจสํารองที่นั่งได้ที่ โทรศัพท์ 02-555-0700 กด 1, 02-587-6860-4 โทรสาร 02-555-0710 **11. การบันทึกบัญชีสำหรับการลงทุนใน Cryptocurrency**
	- 11.1 การซื้อ-ขาย หรือ การเทรด (Trading)
	- 11.2 การขุดเหรียญ (Mining) (ขุดด้วยตนเอง / เช่าเครื่องขุด)
- **12. การบันทึกมูลค่าด้วยราคาทุนหรือมูลค่าสุทธิที่จะได้รับคืน**
- **13. การบันทึกรายการในงบกระแสเงินสด**
- **14. หลักฐานที่ใช้ประกอบการบันทึกบัญชี**

#### **15. กรณีศึกษาของกิจการในต่างประเทศและในประเทศไทย : ตัวอย่างการรับรู้จากงบการเงินจริง**

- 15.1 กรณีมีเงินลงทุนในสินทรัพย์ดิจิทัล
- 15.2 กรณีที่บริษัทออกเหรียญในชื่อบริษัทตัวเอง และการบันทึกบัญชี (Utility Token)
- 15.3 กรณีกิจการ ICO (Initial Coin Offering)
- 15.4 กรณีกิจการอสังหาริมทรัพย์รับชำระเงินด้วย Cryptocurrency

#### **16. ความเสี่ยงอันเนื่องมาจากความผันผวนของราคาและข้อควรระวังต่างๆ กับแนวปฏิบัติทางบัญชีที่นักบัญชีและผู้สอบบัญชีควรทราบ**

**17. คุณธรรม จริยธรรม และจรรยาบรรณของผู้ประกอบวิชาชีพบัญชี**

จองอบรมออนไลนที่ www.dst.co.th Call center 02-555-0700 กด 1, 02-587-6860-4 มือถือ 086-325-1614

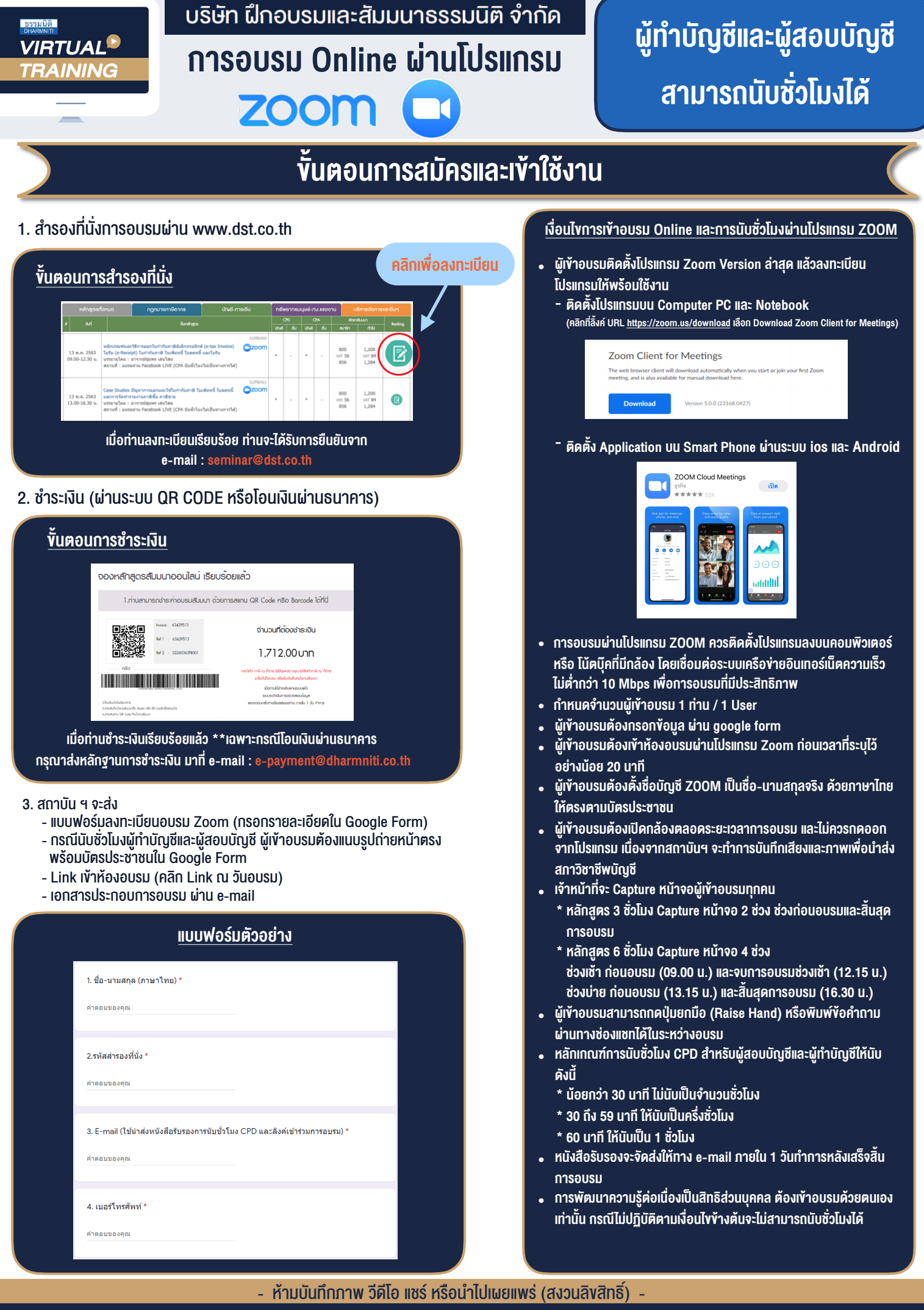

l

**สํารองที่นั่งออนไลน์ที่ www.dst.co.th Call center 02-555-0700 กด 1 ,02-587-6860-4**